## Zadání příkladů pro cvičení z předmětu Programování pro fyziky

Sada č. 4 — 10. listopadu 2004

Napište program který vypíše pomocí příkazů Writeln(x,' ',y); dva sloupce čísel vhodně rozdělené prázdnými řádky tak, aby gnuplot namaloval následující obrazec:

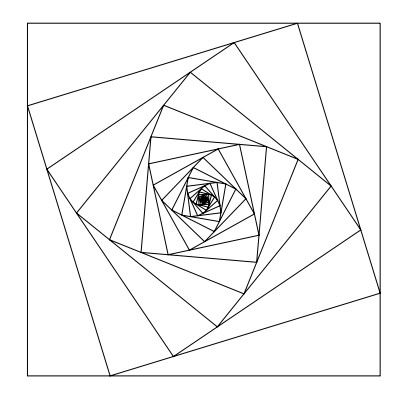

Vrchol menšího čtverce dělí hranu toho většího na dva díly o velikosti 1 − e a e. Počet čtverců na obrázku je  $m$ . Čísla  $e$  a  $m$  jsou funkcí vašeho příjmení bez háčků a čárek a spočtou se následovně:

```
const p = (ord('P')+ord('r')+ord('i')+ord('j')+ord('m')+ord('e')+ord('n')+ord('i')) mod 32;
      e = (3 + p)/64.0;m = 5 + p;
```
Pokud výstup vašeho programu přesměrujete do souboru "vystup.txt" a následující příkazy napíšete do textového souboru "maluj.txt"

```
# --- obsah souboru maluj.txt -----
set noxtics # zadne carky na x-ose
set noytics # zadne carky na y-ose
set noborder# zadny okraj grafu
set data style lines # aby spojil puntiky carkou
set size ratio -1 # aby byl cvterec cvterec a ne obdelnik
set term postscript # cvicici po vás chce výsledný obrázek
set output "cv4.ps" # tohle je jmeno souboru kde bude ulozen
plot "vystup.txt" notitle
# --- konec souboru maluj.gp -----
```
můžete poté programem gnuplot jenž spustíte příkazem

> gnuplot maluj.txt

vytvořit z textového výstupu vašeho programu, tedy dvou přerušovaných sloupečků čísel, grafický soubor cv4.ps, který mi spolu s vaším programem (cv4.dpr) a jeho výstupem (vystup.txt – celkem tedy tři soubory) pošlete an adresu ledvinka@utf.troja.mff.cuni.cz.